Analisi, stima e previsione di dati, esercitazione in LADISPE, 11 Giugno 2007

## Identificazione di modelli per aquiloni di potenza

### Introduzione

Si consideri líaquilone di potenza descritto in [1]. Tale aquilone Ë un sistema nonlineare instabile. In [1] viene progettato un sistema di controllo LQR per stabilizzarlo su uníorbita a forma di 8 a raggio costante. La variabile di controllo dell'aquilone (ingresso) è l'angolo laterale  $\psi(t)$ . Sull'orbita citata, lo stato dell'aquilone è dato da:

$$
x(t) = [\theta(t), \phi(t), \dot{\theta}(t), \dot{\phi}(t)]^T
$$

dove  $\theta, \phi$  sono le posizioni angolari (in coordinate polari sferiche) dell'aquilone e  $\theta, \phi$  sono le rispettive velocità angolari.

# Problema:

- Identificare un modello Set Membership Nonlineare (NSM) dell'aqilone.
- Testare il modello identiÖcato in simulazione, usando il controllo LQR sopra citato.

#### Identificazione del modello

(1.1) Caricare nel workspace di Matlab i dati contenuti nel Öle dati\_kite\_identiÖcazione.mat. Líinsieme di dati è composto da:

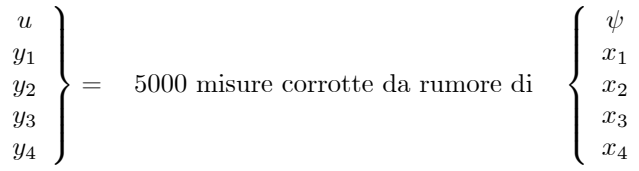

Le misure sono state raccolte con un tempo di campionamento  $T_s = 0.3s$ .

(1.2) Riscalare l'ingresso come:  $u \rightarrow 0.03u$ .

 $(1.3)$  Identificare un modello Set membership Nonlineare (NSM) della forma:

$$
y_i(k+1) = f_{ci}(w_{\{i\}}(k))
$$
  

$$
w_{\{i\}}(k) = [y_i(k), ..., y_i(k-3), u(k), u(k-1)]^T
$$

dove  $f_{ci} : \mathbb{R}^6 \to \mathbb{R}, i = 1, 2, 3, 4$  sono funzioni centrali date dal metodo di identificazione NSM. Per calcolare tali funzioni, utilizzare i valori dei bound  $\gamma$ ,  $\varepsilon$  della seguente tabella.

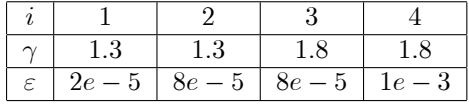

## Validazione del modello

(2.1) Caricare i dati contenuti nel Öle dati\_kite\_validazione.mat. Líinsieme di dati Ë composto da 3000 misure corrotte da rumore.

 $(2.2)$  Validare il modello identificato in predizione a un passo e in simulazione usando i dati caricati nel punto (2.1).

## Test del modello con controllo LQR

(3.1) Caricare nel workspace di Matlab i parametri contenuti nel Öle parametri\_simulazione\_kite.mat. Inserire nel sistema di controllo Simulink paragone\_sistema\_modello\_nsm.mdl il modello identificato. (3.2) Paragonare il comportamento dinamico del modello sottoposto allíazione del controllore LQR con quello del sistema vero sottoposto allíazione dello stesso controllore.

[1] Moritz Diehl, PhD Thesis, Chapter 8.